# Package 'RHawkes'

May 5, 2022

Type Package

Title Renewal Hawkes Process

Version 1.0

Date 2022-5-4

Description The renewal Hawkes (RHawkes) process (Wheatley, Filimonov, and Sornette, 2016 [<doi:10.1016/j.csda.2015.08.007>](https://doi.org/10.1016/j.csda.2015.08.007)) is an extension to the classical Hawkes self-exciting point process widely used in the modelling of clustered event sequence data. This package provides functions to simulate the RHawkes process with a given immigrant hazard rate function and offspring birth time density function, to compute the exact likelihood of a RHawkes process using the recursive algorithm proposed by Chen and Stindl (2018) [<doi:10.1080/10618600.2017.1341324>](https://doi.org/10.1080/10618600.2017.1341324), to compute the Rosenblatt residuals for goodness-of-fit assessment, and to predict future event times based on observed event times up to a given time. A function implementing the linear time RHawkes process likelihood approximation algorithm proposed in Stindl and Chen (2021) [<doi:10.1007/s11222-021-10002-0>](https://doi.org/10.1007/s11222-021-10002-0) is also included.

License GPL  $(>= 2)$ 

**Depends**  $R$  ( $>= 2.10$ ), IHSEP

NeedsCompilation no

Author Feng Chen [aut, cre] (<<https://orcid.org/0000-0002-9646-3338>>), Tom Stindl [ctb] (<<https://orcid.org/0000-0001-8627-9337>>)

Maintainer Feng Chen <feng.chen@unsw.edu.au>

Repository CRAN

Date/Publication 2022-05-05 14:40:09 UTC

# R topics documented:

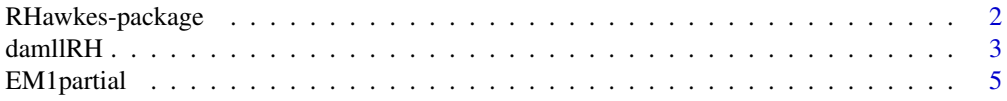

# <span id="page-1-0"></span>2 RHawkes-package

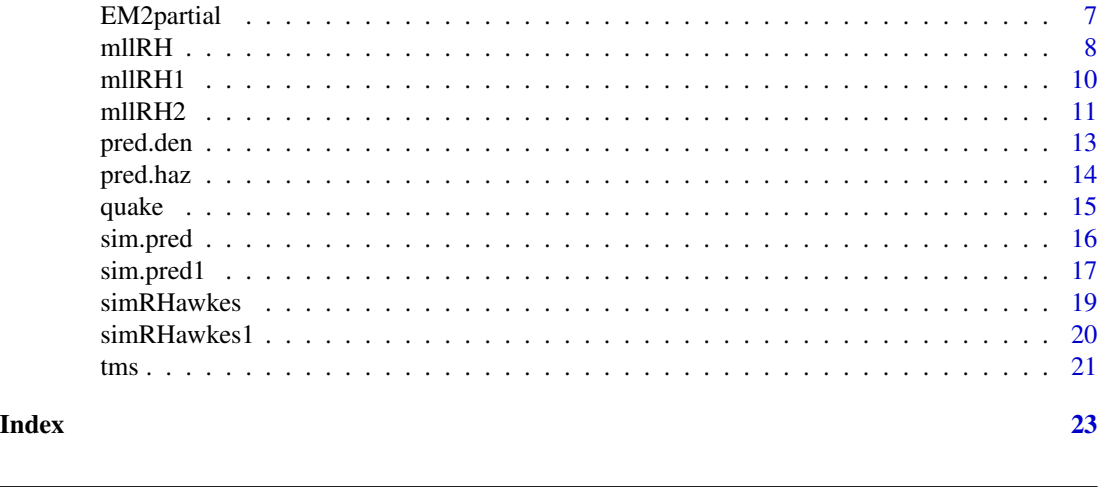

RHawkes-package *Renewal Hawkes Process*

#### Description

The renewal Hawkes (RHawkes) process (Wheatley, Filimonov, and Sornette, 2016 <doi:10.1016/j.csda.2015.08.007>) is an extension to the classical Hawkes self-exciting point process widely used in the modelling of clustered event sequence data. This package provides functions to simulate the RHawkes process with a given immigrant hazard rate function and offspring birth time density function, to compute the exact likelihood of a RHawkes process using the recursive algorithm proposed by Chen and Stindl (2018) <doi:10.1080/10618600.2017.1341324>, to compute the Rosenblatt residuals for goodness-of-fit assessment, and to predict future event times based on observed event times up to a given time. A function implementing the linear time RHawkes process likelihood approximation algorithm proposed in Stindl and Chen (2021) <doi:10.1007/s11222-021-10002-0> is also included.

# Details

The DESCRIPTION file:

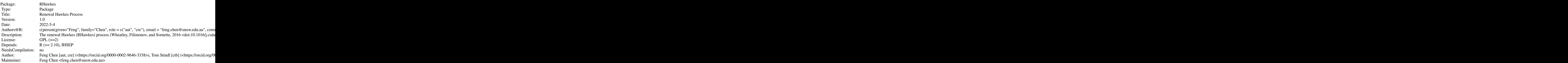

#### <span id="page-2-0"></span>damllRH 3

Index of help topics:

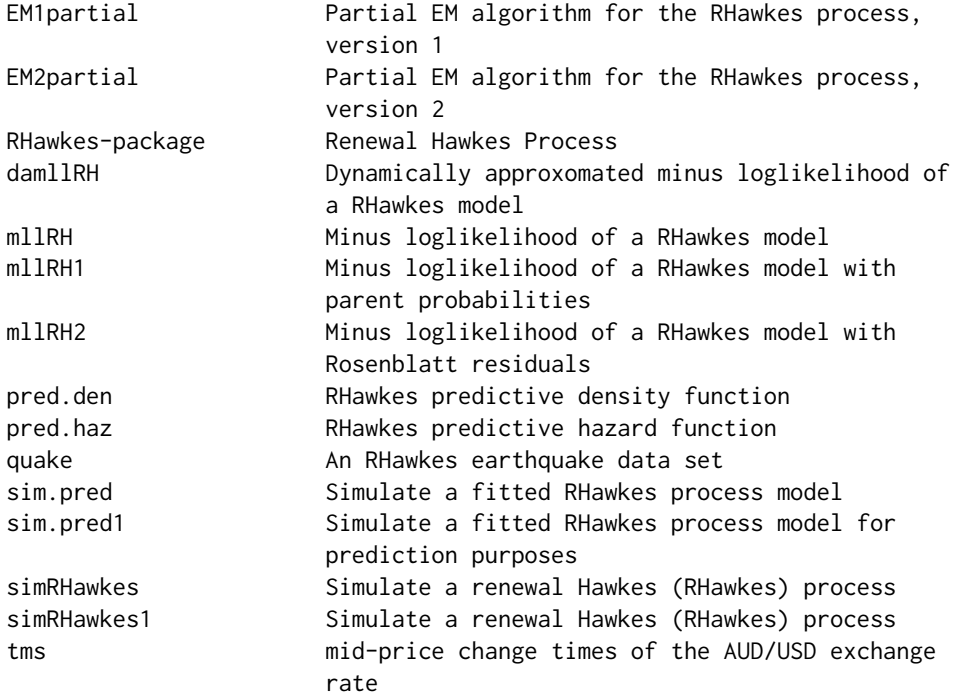

#### Author(s)

NA

Maintainer: NA

damllRH *Dynamically approxomated minus loglikelihood of a RHawkes model*

# Description

Calculates an apprximation to the minus loglikelihood of a RHawkes model with given immigration hazard function  $\mu$ , offspring birth time density function h and branching ratio  $\eta$  relative to event times tms on interval [0, cens].

#### Usage

```
damllRH(tms, cens, par, q=0.999, qe=0.999,
     h.fn = function(x, p) dexp(x, rate = 1 / p),
     mu.fn = function(x, p) {
       exp(dweibull(x, shape = p[1], scale = p[2], log = TRUE) -
      pweibull(x, shape = p[1], scale = p[2], lower.tail = FALSE, log.p = TRUE)},
```

```
H.fn = function(x, p) pexp(x, rate = 1 / p),
Mu.fn = function(x, p) {
-pweibull(x, shape = p[1], scale = p[2], lower.tail = FALSE, log.p = TRUE)},
keepB=FALSE,
H.inv=function(x,p)qexp(x,rate=1/p) )
```
#### Arguments

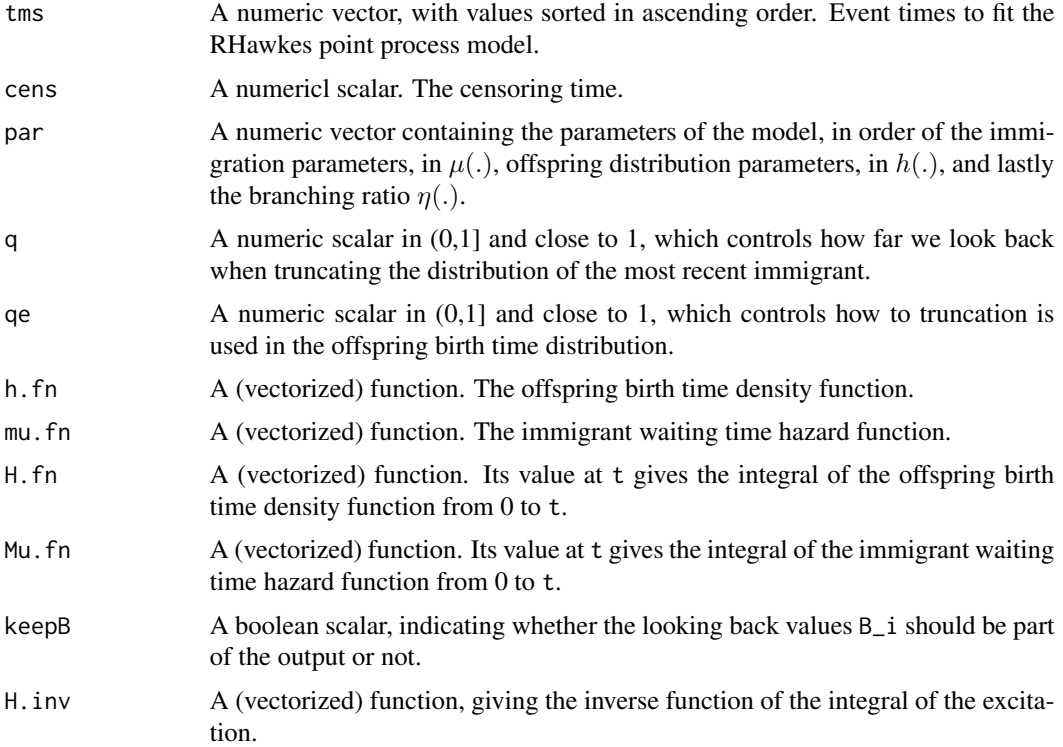

# Value

A scalar giving the value of the (approximate) negative log-likelihood, when keepB is FALSE (the default); A list with components mll, whhich contains the value of the negative log-likelihood, Bs, which gives the look-back order of the truncation of the distribution of the last immigrant, and Bes, which gives the look-forward order in determining how far into the future the excitation effect is allowed to last.

#### Author(s)

Feng Chen <feng.chen@unsw.edu.au>

# Examples

## Not run: ## earthquake times over 96 years

# <span id="page-4-0"></span>EM1partial 5

```
data(quake);
tms <- sort(quake$time);
# add some random noise to the simultaneous occurring event times
tms[213:214] <- tms[213:214] +
                    sort(c(runif(1, -1, 1)/(24*60), runif(1, -1, 1)/(24*60)))
## calculate the minus loglikelihood of an RHawkes with some parameters
## the default hazard function and density functions are Weibull and
## exponential respectively
mllRH(tms, cens = 96*365.25 , par = c(0.5, 20, 1000, 0.5))
damllRH(tms, cens = 96*365.25, par = c(0.5, 20, 1000, 0.5), q=1, qe=1)
## calculate the MLE for the parameter assuming known parametric forms
## of the immigrant hazard function and offspring density functions.
system.time(est <- optim(c(0.5, 20, 1000, 0.5),
                        mllRH, tms = tms, cens = 96*365.25,
                        mu.fn = function(x,p)p[1]/p[2]*(x/p[2])^(p[1]-1),Mu.fn=function(x,p)(x/p[2])^p[1],
                        control = list(maxit = 5000, trace = TRUE),hessian = TRUE)
            )
system.time(est1 <- optim(c(0.5, 20, 1000, 0.5),
                        function(p){
                            if(any(p<0)||p[4]<0||p[4]>=1)
                                return(Inf);
                            damllRH(tms = tms, cens = 96*365.25,
                                    mu.fn = function(x,p)p[1]/p[2]*(x/p[2])^(p[1]-1),Mu.fn=function(x,p)(x/p[2])^p[1],
                                    par=p,q=0.999999,qe=0.999999)
                        },
                        control = list(maxit = 5000, trace = TRUE),hessian = TRUE)
            )
## point estimate by MLE
est$par
est1$par
## standard error estimates:
diag(solve(est$hessian))^0.5
diag(solve(est1$hessian))^0.5
## End(Not run)
```
EM1partial *Partial EM algorithm for the RHawkes process, version 1*

#### Description

Calculates the RHawkes model parameters via a partial Expectation-Maximization (EM1) algorithm of Wheatley, Filimonov and Sornette (2016).

#### Usage

```
EM1partial(tms, cens, pars, maxiter = 1000, tol = 1e-8,
         h.fn = function(x, p) \text{dexp}(x, \text{ rate} = 1 / p),
         mu.fn = function(x, p){
              exp(dweibull(x, shape = p[1], scale = p[2], log = TRUE) -
         pweibull(x, shape = p[1], scale = p[2], lower.tail = FALSE, log.p = TRUE)},
         H.fn = function(x, p) pexp(x, rate = 1 / p),
         \log g.fn = function(x, p){
              dweibull(x, shape = p[1], scale = p[2], log = TRUE) -
          pweibull(x, shape = p[1], scale = p[2], lower.tail = FALSE, log.p = TRUE)- (x / p[2])^p[1]},
         Mu.fn = function(x, p){
         - pweibull(x, shape = p[1], scale = p[2], lower.tail = FALSE, log.p = TRUE)
         })
```
# Arguments

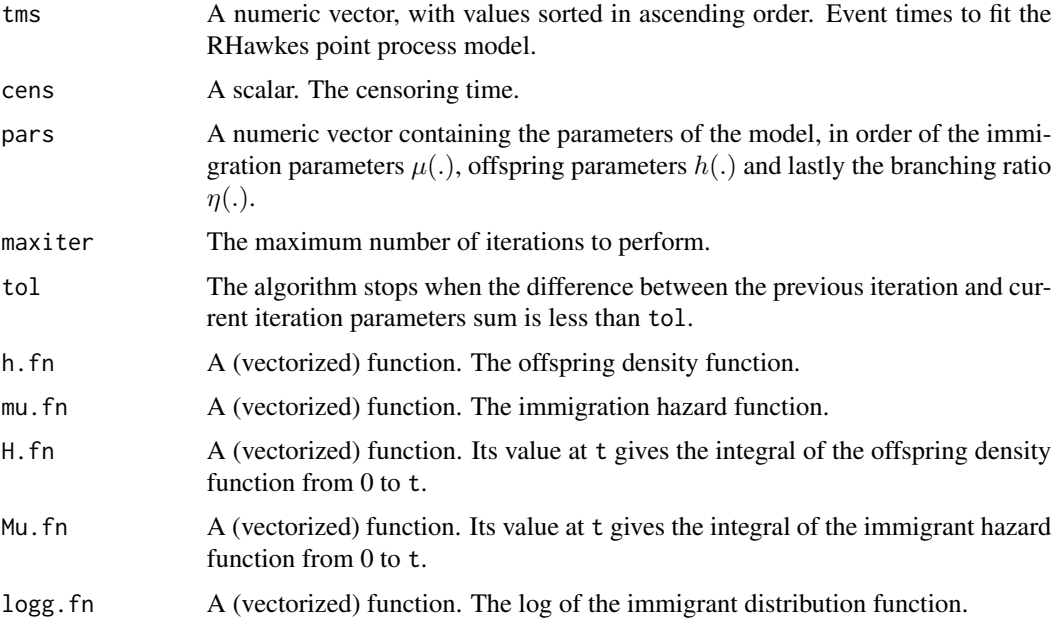

# Value

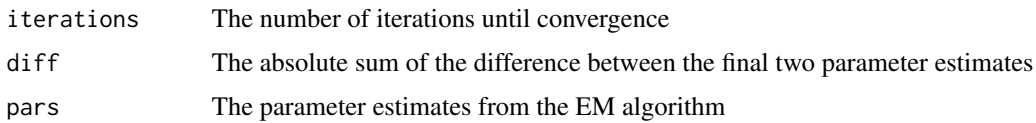

# Author(s)

Feng Chen <feng.chen@unsw.edu.au> Tom Stindl <t.stindl@unsw.edu.au>

# <span id="page-6-0"></span>EM2partial 7

#### Examples

```
## Not run:
## simulated data
tms <- sort(runif(100,0,100))
## the slower version of the EM algorithms on simulated data with default
## immigrant hazard function
## and offspring density
system.time( est1 <- EM1partial(tms, 101, c(2,1,0.5,1)) )
## End(Not run)
```

```
EM2partial Partial EM algorithm for the RHawkes process, version 2
```
#### Description

Calculates the RHawkes model parameters via a partial Expectation-Maximization (EM2) algorithm of Wheatley, Filimonov and Sornette (2016).

#### Usage

```
EM2partial(tms, cens, pars, maxiter = 1000, tol = 1e-8,
         h.fn = function(x, p) dexp(x, rate = 1 / p),
         mu.fn = function(x, p){
              exp(dweibull(x, shape = p[1], scale = p[2], log = TRUE) -
         pweibull(x, shape = p[1], scale = p[2], lower.tail = FALSE, log.p = TRUE))
         },
         H.fn = function(x, p) pexp(x, rate = 1 / p),
         \log g.fn = function(x, p){
              dweibull(x, shape = p[1], scale = p[2], log = TRUE) -
         pweibull(x, shape = p[1], scale = p[2], lower.tail = FALSE, log.p = TRUE)
              - (x / p[2])^p[1]},
         Mu.fn = function(x, p){
         - pweibull(x, shape = p[1], scale = p[2], lower.tail = FALSE, log.p = TRUE)
         })
```
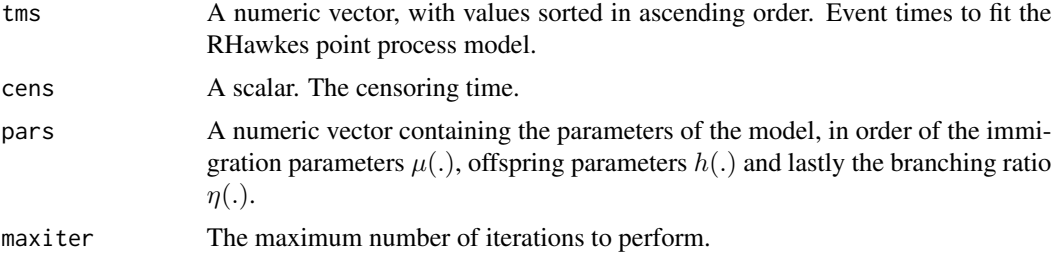

<span id="page-7-0"></span>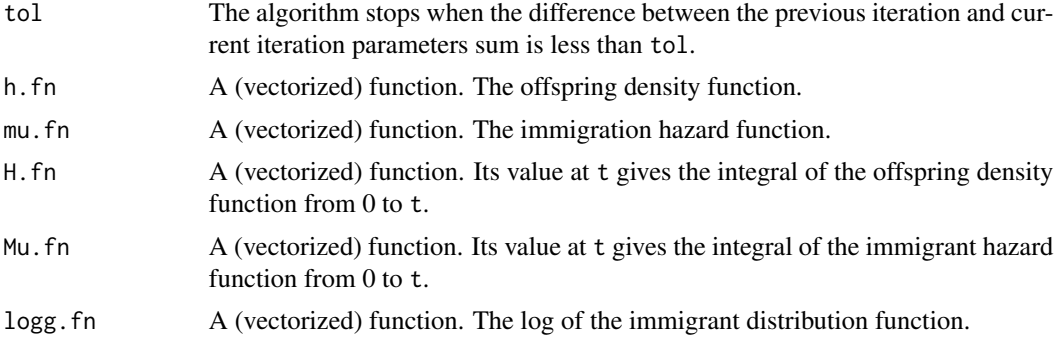

## Value

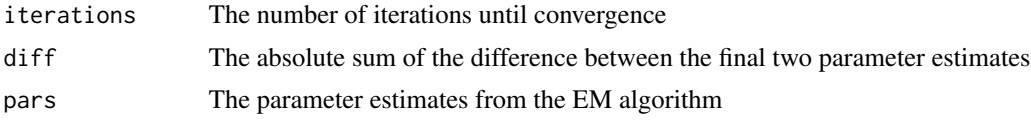

# Author(s)

Feng Chen <feng.chen@unsw.edu.au> Tom Stindl <t.stindl@unsw.edu.au>

# Examples

```
## Not run:
## simulated data
tms <- sort(runif(100,0,100))
## the quicker version on simulated data with default immigrant hazard function
## and offspring density
system.time( est2 <- EM2partial(tms, 101, c(2,1,0.5,1)) )
```
## End(Not run)

mllRH *Minus loglikelihood of a RHawkes model*

#### Description

Calculates the minus loglikelihood of a RHawkes model with given immigration hazard function  $\mu$ , offspring density function h and branching ratio  $\eta$  for event times tms on interval [0, cens].

# Usage

```
mllRH(tms, cens, par,
     h.fn = function(x, p) dexp(x, rate = 1 / p),
     mu.fn = function(x, p) {
        exp(dweibull(x, shape = p[1], scale = p[2], log = TRUE) -
      pweibull(x, shape = p[1], scale = p[2], lower.tail = FALSE, log.p = TRUE))
```
mllRH 9

```
},
H.fn = function(x, p) pexp(x, rate = 1 / p),
Mu.fn = function(x, p) {
-pweibull(x, shape = p[1], scale = p[2], lower.tail = FALSE, log.p = TRUE)})
```
#### Arguments

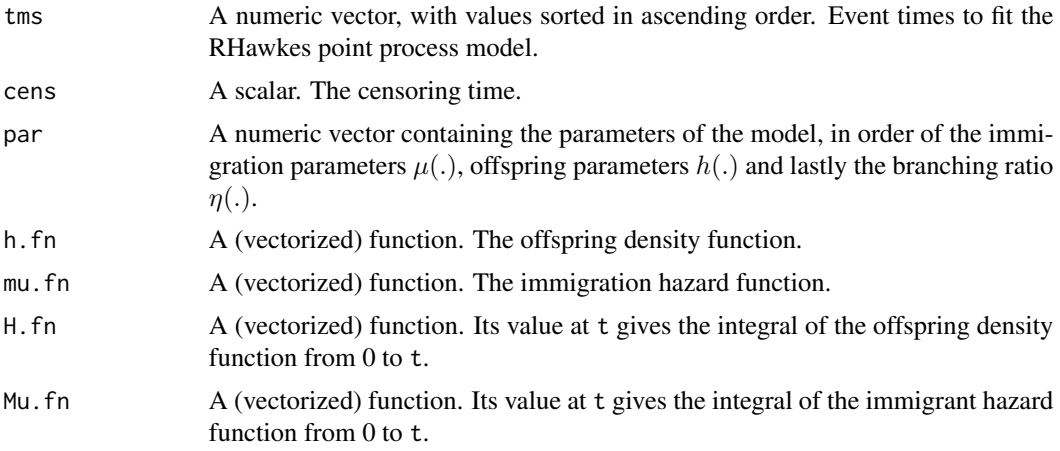

# Value

The value of the negative log-likelihood.

#### Author(s)

Feng Chen <feng.chen@unsw.edu.au> Tom Stindl <t.stindl@unsw.edu.au>

# Examples

```
## Not run:
## earthquake times over 96 years
data(quake);
tms <- sort(quake$time);
# add some random noise to the simultaneous occurring event times
tms[213:214] <- tms[213:214] +
                    sort(c(runif(1, -1, 1)/(24*60), runif(1, -1, 1)/(24*60)))
```

```
## calculate the minus loglikelihood of an RHawkes with some parameters
## the default hazard function and density functions are Weibull and
## exponential respectively
mllRH(tms, cens = 96*365.25 , par = c(0.5, 20, 1000, 0.5))
## calculate the MLE for the parameter assuming known parametric forms
## of the immigrant hazard function and offspring density functions.
system.time(est <- optim(c(0.5, 20, 1000, 0.5),
                       mllRH, tms = tms, cens = 96*365.25,
                       control = list(maxit = 5000, trace = TRUE),
```

```
hessian = TRUE)
            )
## point estimate by MLE
est$par
## standard error estimates:
diag(solve(est$hessian))^0.5
## End(Not run)
```
mllRH1 *Minus loglikelihood of a RHawkes model with parent probabilities*

# Description

Calculates the minus loglikelihood of a RHawkes model with given immigration hazard function  $\mu$ , offspring density function h and branching ratio  $\eta$  for event times tms on interval [0, cens]. The same as mllRH although this version also returns the parent probabilities.

# Usage

```
mllRH1(tms, cens, par,
      h.fn = function(x, p) dexp(x, rate = 1/p),
      mu.fn = function(x, p) {
        exp(dweibull(x, shape = p[1], scale = p[2], log = TRUE) -
       pweibull(x, shape = p[1], scale = p[2], lower.tail = FALSE, log.p = TRUE))
        },
        H.fn = function(x, p) pexp(x, rate = 1/p),
        Mu.fn = function(x, p) {
        -pweibull(x, shape = p[1], scale = p[2], lower.tail = FALSE, log.p = TRUE)})
```
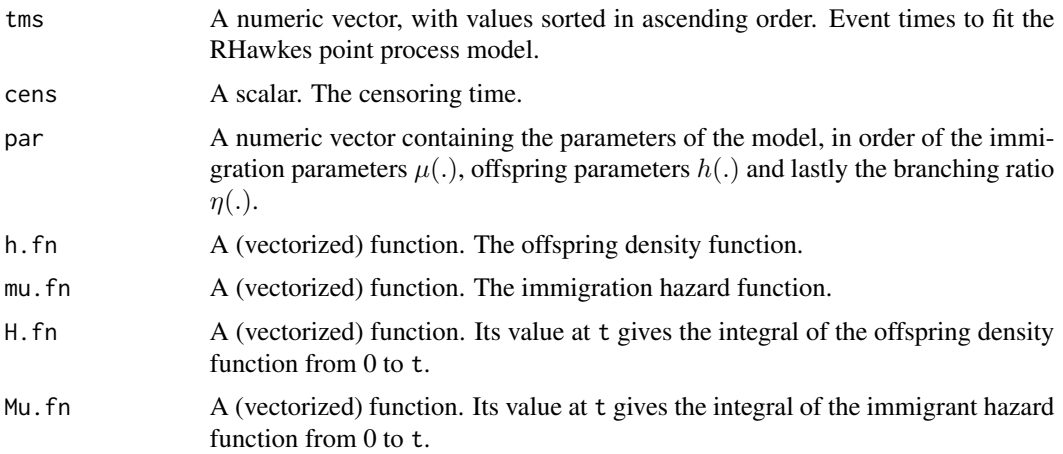

#### <span id="page-10-0"></span> $mIIRH2$  11

#### Value

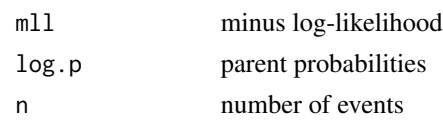

# Author(s)

Feng Chen <feng.chen@unsw.edu.au> Tom Stindl <t.stindl@unsw.edu.au>

# See Also

mllRH

# Examples

tmp <- mllRH1(sort(runif(1000,0,1000)), 1001, c(2,1,0.5,1)) for(i in 1:tmp\$n)  $cat(exp(tmp$log.p[i*(i - 1)/2 + 1:i]),$  "\n")

mllRH2 *Minus loglikelihood of a RHawkes model with Rosenblatt residuals*

#### Description

Calculates the minus loglikelihood of a RHawkes model with given immigration hazard function  $\mu$ , offspring density function h and branching ratio  $\eta$  for event times tms on interval [0, cens]. The same as mllRH although this version also returns the Rosenblatt residuals.

#### Usage

```
mllRH2(tms, cens, par, h.fn = function(x, p) dexp(x, rate = 1/p),
       mu.fn = function(x, p) {
         exp(dweibull(x, shape = p[1], scale = p[2], log = TRUE) -
      pweibull(x, shape = p[1], scale = p[2], lower.tail = FALSE, log.p = TRUE))},
      H.fn = function(x, p) pexp(x, rate = 1/p),
       Mu.fn = function(x, p) {
       -pweibull(x, shape = p[1], scale = p[2], lower.tail = FALSE, log.p = TRUE)})
```
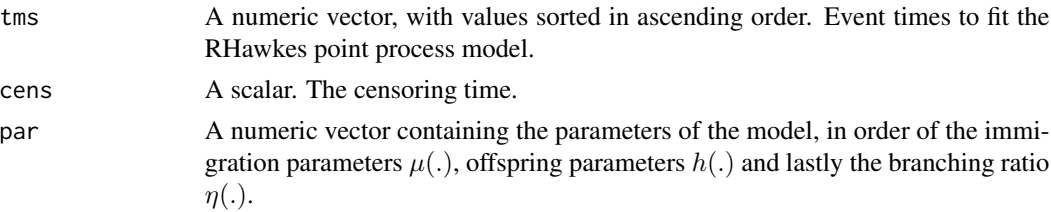

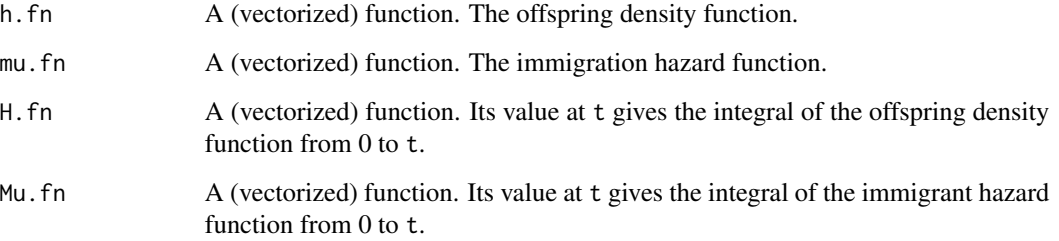

# Details

Calculate the RHawkes point process Rosenblatt residuals

#### Value

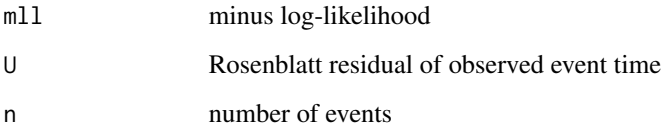

# Author(s)

Feng Chen <feng.chen@unsw.edu.au> Tom Stindl <t.stindl@unsw.edu.au>

# See Also

mllRH

# Examples

```
## Not run:
tmp <- mllRH2(sort(runif(1000,0,1000)),1001,c(2,1,0.5,1))
par(mfrow=c(1,2))
qqunif<-function(dat,...){
 dat<-sort(as.numeric(dat));
 n<-length(dat);
  pvec<-ppoints(n);
  plot(pvec,dat,xlab="Theoretical Quantiles",
       ylab="Sample Quantiles",main="Uniform Q-Q Plot",...)
}
qqunif(tmp$U)
acf(tmp$U)
ks.test(tmp$U,"punif")
## End(Not run)
```
<span id="page-12-0"></span>

# Description

Calculates the predictive density of the next observed event time after the censoring time cens based on observations over the interval [0,cens].

#### Usage

```
pred.den(x, tms, cens, par,
        h.fn = function(x, p) dexp(x, rate = 1 / p),
        mu.fn = function(x, p) {
          exp(dweibull(x, shape = p[1], scale = p[2], log = TRUE) -
      pweibull(x, shape = p[1], scale = p[2], lower.tail = FALSE, log.p = TRUE)),
          H.fn = function(x, p) pexp(x, rate = 1 / p),
          Mu.fn = function(x, p) {
        -pweibull(x, shape = p[1], scale = p[2], lower.tail = FALSE, log.p = TRUE)
          })
```
#### Arguments

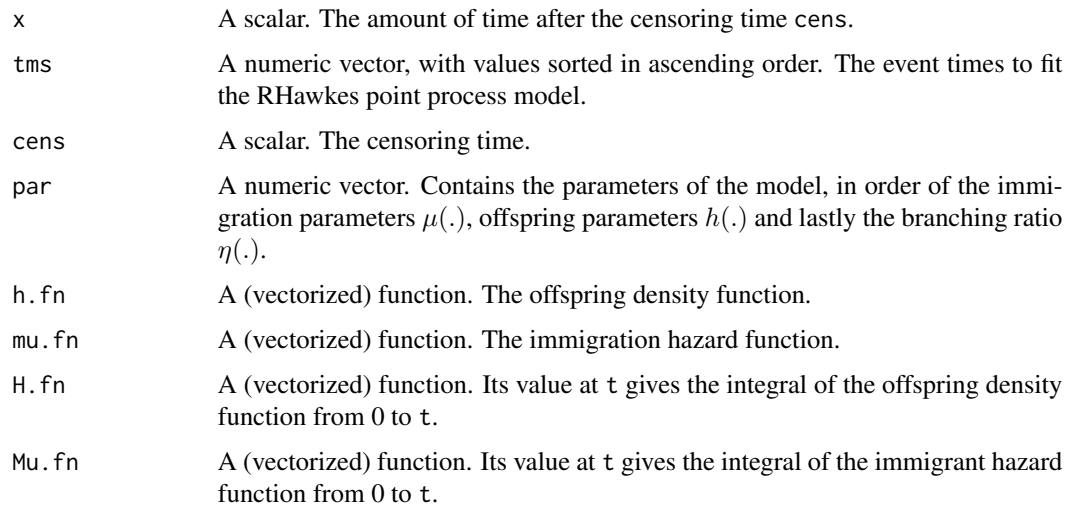

#### Value

The predictive density of the next event evaluated at x.

#### Author(s)

Feng Chen <feng.chen@unsw.edu.au> Tom Stindl <t.stindl@unsw.edu.au>

#### Examples

```
data(quake);
tms <- sort(quake$time);
# add some random noise to the identical event times
tms[213:214] <- tms[213:214] +
                   sort(c(runif(1, -1, 1)/(24*60), runif(1, -1, 1)/(24*60)))
curve(pred.den(x, tms = tms, cens = 35064, par= c(0.314, 22.2, 1266, 0.512))
        ,0 ,2000, col = 2, lty = 2)
```
- 
- pred.haz *RHawkes predictive hazard function*

#### Description

Calculates the predictive hazard function of the next observed event time after the censoring time cens based on observations over the interval [0,cens].

#### Usage

```
pred.haz(x, tms, cens, par,
        h.fn = function(x, p) \text{dexp}(x, \text{ rate} = 1 / p),
        mu.fn = function(x, p) {
          exp(dweibull(x, shape = p[1], scale = p[2], log = TRUE) -
        pweibull(x, shape = p[1], scale = p[2], lower.tail = FALSE, log.p = TRUE)},
        H.fn = function(x, p) pexp(x, rate = 1/p),
        Mu.fn = function(x, p) {
        - pweibull(x, shape = p[1], scale = p[2], lower.tail = FALSE, log.p = TRUE)
        })
```
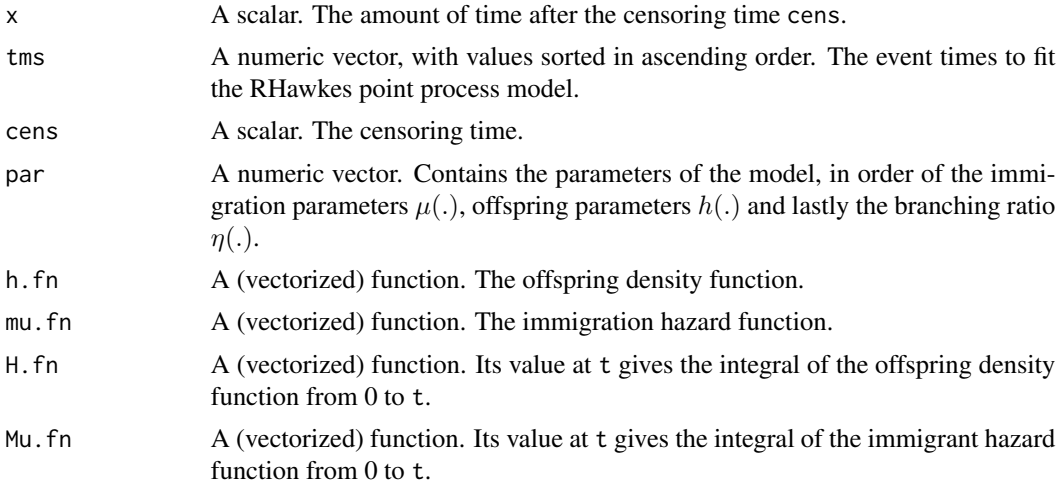

<span id="page-13-0"></span>

<span id="page-14-0"></span>quake  $\sim$  15

# Value

The predictive hazard rate of the next event evaluated at x.

#### Author(s)

Feng Chen <feng.chen@unsw.edu.au> Tom Stindl <t.stindl@unsw.edu.au>

#### Examples

```
data(quake);
tms <- sort(quake$time);
# add some random noise to the identical event times
\text{tms}[213:214] \leq \text{tms}[213:214] +sort(c(runif(1, -1, 1)/(24*60), runif(1, -1, 1)/(24*60)))
curve(pred.haz(x, tms = tms, cens = 35064, par= c(0.314, 22.2, 1266, 0.512))
        ,0 ,2000, col = 2, lty = 2)
```
quake *An RHawkes earthquake data set*

#### Description

An earthquake data set containing the earthquake occurrence times near the Japan region previously examined by Ogata (1998).

#### Usage

data(quake)

#### Format

The format is a vector of the arrival/birth times of earthquakes.

#### Details

Times of arrivals of earthquake occurrences in a vector in ascending order.

# Source

Simulated by a call to the function simHawkes1.

#### Examples

```
## Not run:
data(quake)
## number of earthquake occurrences
nrow(quake)
```
## End(Not run)

#### Description

Simulate a fitted RHawkes process model after the censoring time cens to a future time point cens.tilde.

#### Usage

```
sim.pred(tms, re.dist = rweibull, par,
   par.redist = list(shape = par[1], scale = par[2]),
   h.fn = function(x, p) dexp(x, rate = 1 / p), p.ofd = par[3],
   branching.ratio = par[4], cens, cens.tilde = cens * 1.5,
   mu.fn = function(x, p) {
       exp(dweibull(x, shape = p[1], scale = p[2], log = TRUE) -
      pweibull(x, shape = p[1], scale = p[2], lower.tail = FALSE, log.p = TRUE))
    })
```
# Arguments

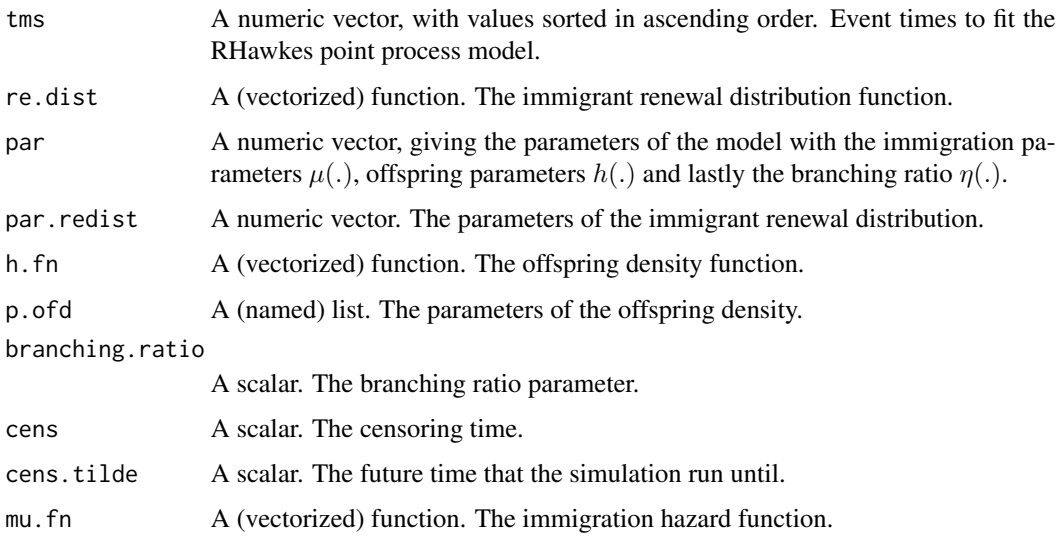

# Value

A numeric vector that contains the simulated event times from censoring time cens up until cens.tilde

#### Author(s)

Feng Chen <feng.chen@unsw.edu.au> Tom Stindl <t.stindl@unsw.edu.au>

#### <span id="page-16-0"></span>sim.pred1 17

#### Examples

```
N \leftarrow 5; i \leftarrow 0;
data(quake); tms <- sort(quake$time);
# add some random noise the simultaneous occurring event times
tms[213:214] <- tms[213:214] +
                    sort(c(runif(1, -1, 1)/(24*60), runif(1, -1, 1)/(24*60)))
# simulate future event time based on MLE fitted RHawkes model
times <- replicate(N,
                    \{cat(i<<-i+1, '\n')\};
                    sim.pred(tms = tms, par = c(0.314, 22.2, 1266, 0.512),cens=35063)
                   })
plot(NA,NA,xlim=c(0,35063*1.5),ylim=c(0,max(lengths(times))+nrow(quake)),
     xlab="time",ylab="Sample path")
lines(c(0,quake$time),0:nrow(quake),type="s")
for(i in 1:N)
    lines(c(tail(quake$time,1),times[[i]]),nrow(quake)+0:length(times[[i]]),
          type="s",lty=2)
```
sim.pred1 *Simulate a fitted RHawkes process model for prediction purposes*

## Description

Simulate a fitted RHawkes process model from the censoring time cens to a future time point cens.tilde, conditional on the observed event times until the censoring time.

#### Usage

```
sim.pred1(tms, par, re.dist = rweibull,
   par.redist = list(shape = par[1], scale = par[2]),of.dis="exp", par.ofdis = list(rate=par[3]),
   branching.ratio = par[4], cens=tail(tms,1)+mean(diff(tms))/2,
   cens.tilde = cens * 1.5,
   mu.fn = function(x, p) {
       exp(dweibull(x, shape = p[1], scale = p[2], log = TRUE) -
      pweibull(x, shape = p[1], scale = p[2], lower.tail = FALSE, log.p = TRUE))
   })
```
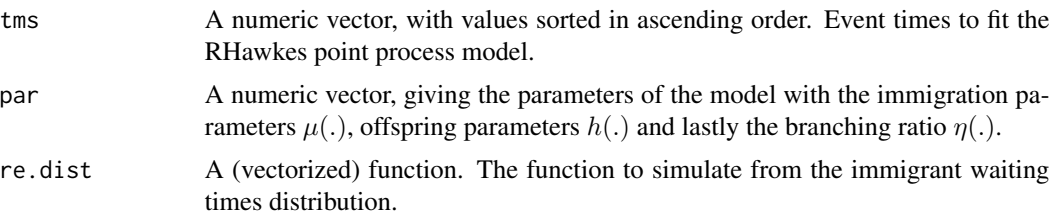

<span id="page-17-0"></span>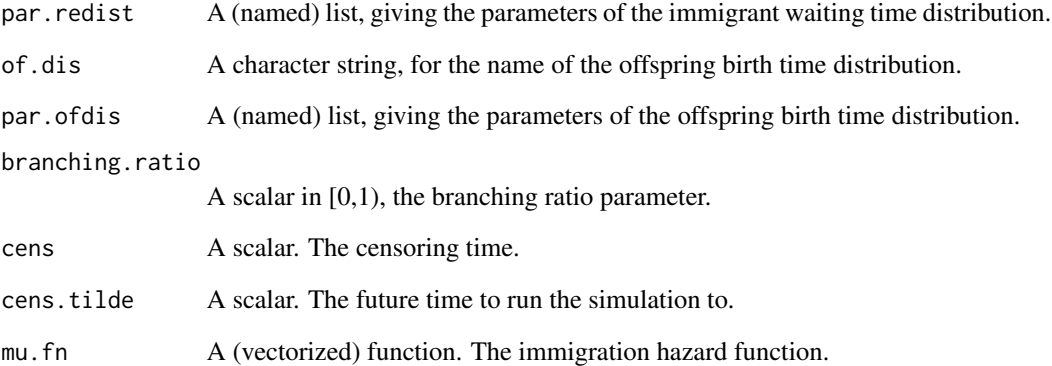

#### Value

A numeric vector that contains the simulated event times from censoring time cens up until cens.tilde

# Author(s)

Feng Chen <feng.chen@unsw.edu.au> Tom Stindl <t.stindl@unsw.edu.au>

#### See Also

[sim.pred](#page-15-1).

# Examples

```
N \leftarrow 5; i \leftarrow 0;data(quake); tms <- sort(quake$time);
# add some random noise the simultaneous occurring event times
tms[213:214] <- tms[213:214] +
                    sort(c(runif(1, -1, 1)/(24*60), runif(1, -1, 1)/(24*60)))
# simulate future event time based on MLE fitted RHawkes model
times <- replicate(N,
                   {cat(i<<-i+1, '\n');
                   sim.pred1(tms = tms, par = c(0.314, 22.2, 1266, 0.512),cens=35063)
                   })
plot(NA,NA,xlim=c(0,35063*1.5),ylim=c(0,max(lengths(times))+nrow(quake)),
     xlab="time",ylab="Sample path")
lines(c(0,quake$time),0:nrow(quake),type="s")
for(i in 1:N)
    lines(c(tail(quake$time,1),times[[i]]),nrow(quake)+0:length(times[[i]]),
          type="s",lty=2)
```
<span id="page-18-0"></span>

#### Description

Simulate a renewal Hawkes (RHawkes) process with given renewal immigration distribution function, offspring density function and branching ratio.

#### Usage

```
simRHawkes(re.dist = rweibull, par.redist = list(shape = 1, scale = 1),
          ofspr.den = function(x, p.ofd) 1 / p.ofd * exp(-x / p.ofd),
          p.ofd = 1, branching.ratio = 0.5, cens = 1, B = 10, B0 = 50,
          max.ofspr.den = max(optimize(ofspr.den, c(0, cens), maximum = TRUE,
          p = p.ofd)$obj, ofspr.den(0, p.ofd), ofspr.den(cens, p.ofd)) * 1.1)
```
#### Arguments

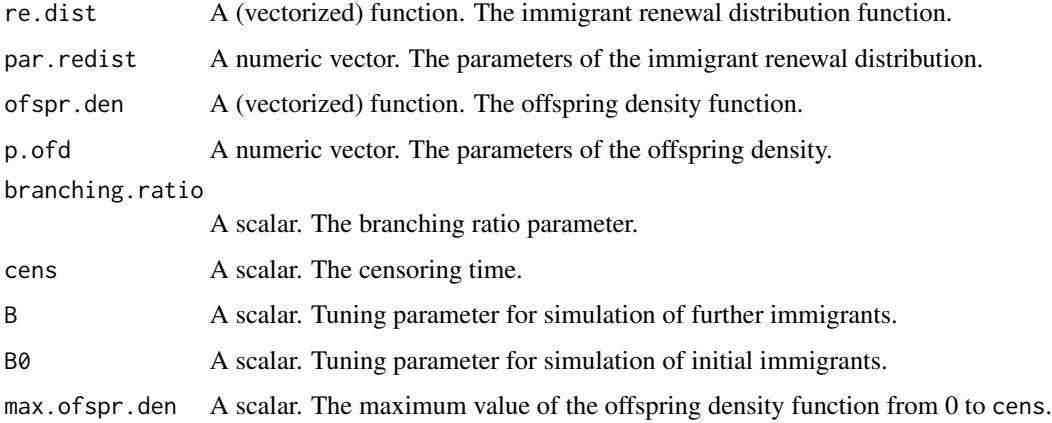

# Details

The function works by simulating the arrival times of immigrants according to the renewal immigration distribution. The birth times of offspring from each immigrant are then simulated according to an inhomogeneous Poisson processes with appropriate intensity functions.

# Value

A numeric vector of all pooled events (immigration/birth) times of all generations 0, 1, ...

#### Author(s)

Feng Chen <feng.chen@unsw.edu.au> Tom Stindl <t.stindl@unsw.edu.au>

# Examples

```
B \le -10; i \le -0;tms <- replicate(B,
                  \{cat(i<<-i+1, '\n');simRHawkes(par.redist = list(shape = 3, scale = 1),
                      p.ofd = 0.5, branching.ratio = 0.5,
                      cens = 100)
                  })
```
simRHawkes1 *Simulate a renewal Hawkes (RHawkes) process*

# Description

Simulate a renewal Hawkes (RHawkes) process with given renewal immigration distribution function, offspring density function and branching ratio.

#### Usage

```
simRHawkes1(re.dist = rweibull, par.redist = list(shape = 1, scale = 1),
            of.dis = "exp", par.ofdis = list(rate=1),
            branching.ratio = 0.5, cens = 1, B = 10, B0 = 50,
            flatten=TRUE)
```
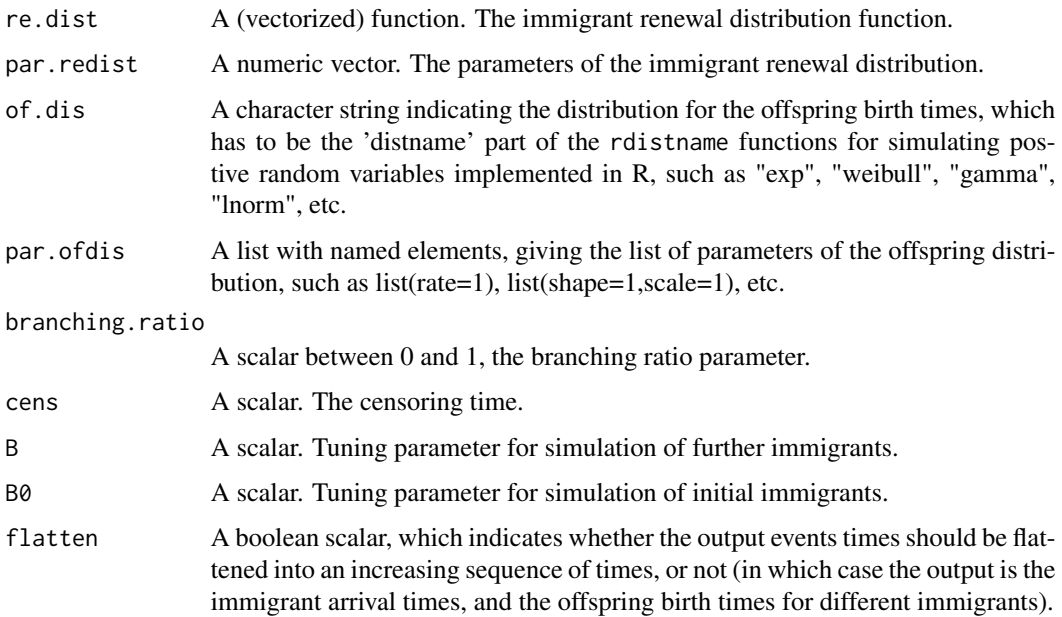

<span id="page-19-0"></span>

#### <span id="page-20-0"></span> $\epsilon$  21

#### Details

The function works by simulating the arrival times of immigrants according to the renewal immigration distribution. The birth times of offspring from each immigrant are then simulated according to an inhomogeneous Poisson processes with appropriate intensity functions.

#### Value

A numeric vector of pooled event (immigration/offspring birth) times of all generations 0, 1, ..., if flatten=TRUE; A list with two components: immitimes for immigrant arrival times, and offspringtimes for birth times of offspring due to different immigrants.

#### Author(s)

Feng Chen <feng.chen@unsw.edu.au> Tom Stindl <t.stindl@unsw.edu.au>

#### Examples

```
tms <- simRHawkes1(par.redist = list(shape = 3, scale = 1),
                   par.ofdis = list(\text{rate=0.5}), branching.ratio = 0.5,
                   cens = 50)
plot(stepfun(tms,0:length(tms)),do.points=FALSE,vertical=FALSE,xlim=c(0,50))
tms.clust <- simRHawkes1(par.redist = list(shape = 3, scale = 1),
                         par.ofdis = list(rate=0.5), branching.ratio = 0.5,
                         cens = 50,flatten=FALSE)
plot(c(0,50),c(0, 1+(nt <-length(it <- tms.clust$immitimes))),
     type="n",xlab="time",ylab="cluster")
segments(x0 = it, y0=-0.2, y1=0.2)for(i in 1:nt)
    segments(x0 = c(it[i],it[i]+tms.clust$offspringtimes[[i]]),
             y0=i-0.2,y1=i+0.2)
abline(h=0:(nt+1),col="light gray",lty=2)
segments(x0=unlist(lapply(1:nt,function(i)c(it[i],it[i]+tms.clust$offspringtimes[[i]]))),
         y0=nt+1-0.2,y1=nt+1+0.2)
```
tms *mid-price change times of the AUD/USD exchange rate*

#### **Description**

A financial data set containing the mid-price changes of the AUD/USD foreign exchange rate during the trading week from 20:00:00 GMT on Sunday 19/07/2015 to 21:00:00 GMT Friday 24/07/2015.

#### Usage

data(tms)

# Format

The format is a list of the arrival times of mid price changes that occur every hour in 121 nonoverlapping windows.

# Details

Times of arrivals of mid-price changes is listed together in ascending order.

# Source

Simulated by a call to the function simHawkes1.

# Examples

```
data(tms)
## number of non over-lapping hourly windows
length(tms)
```
# <span id="page-22-0"></span>Index

∗ EM algorithm EM1partial, [5](#page-4-0) EM<sub>2</sub>partial, [7](#page-6-0) ∗ Hawkes process RHawkes-package , [2](#page-1-0) ∗ RHawkes damllRH, [3](#page-2-0) EM1partial, [5](#page-4-0) EM2partial, [7](#page-6-0) mllRH, <mark>[8](#page-7-0)</mark> ∗ Rosenblatt residual mllRH2 , [11](#page-10-0) ∗ datasets quake , [15](#page-14-0) tms , [21](#page-20-0) ∗ likelihood damllRH, [3](#page-2-0) mllRH, <mark>[8](#page-7-0)</mark> mllRH1, [10](#page-9-0) ∗ package RHawkes-package , [2](#page-1-0) ∗ parent probabilities mllRH1 , [10](#page-9-0) ∗ point process mllRH2 , [11](#page-10-0) pred.den , [13](#page-12-0) pred.haz , [14](#page-13-0) ∗ prediction pred.den , [13](#page-12-0) pred.haz , [14](#page-13-0) ∗ predict sim.pred, [16](#page-15-0) sim.pred1 , [17](#page-16-0) ∗ renewal process simRHawkes , [19](#page-18-0) simRHawkes1, [20](#page-19-0) ∗ self-exciting simRHawkes , [19](#page-18-0) simRHawkes1, [20](#page-19-0)

∗ simulations sim.pred , [16](#page-15-0) sim.pred1 , [17](#page-16-0) damllRH, [3](#page-2-0) EM1partial, <mark>[5](#page-4-0)</mark> EM2partial, [7](#page-6-0) mllRH, <mark>[8](#page-7-0)</mark> mllRH1 , [10](#page-9-0) mllRH2 , [11](#page-10-0) pred.den , [13](#page-12-0) pred.haz , [14](#page-13-0) quake , [15](#page-14-0) RHawkes *(*RHawkes-package *)* , [2](#page-1-0) RHawkes-package , [2](#page-1-0) sim.pred , [16](#page-15-0) , *[18](#page-17-0)* sim.pred1 , [17](#page-16-0) simRHawkes , [19](#page-18-0) simRHawkes1 , [20](#page-19-0) tms , [21](#page-20-0)